## **ECE 4213/5213 Test 2**

Wednesday, November 14, 2018 4:30 PM - 5:45 PM

Fall 2018 Dr. Havlicek  $\text{Name: } \text{SOLUTION}$ 

Student Num:

Directions: This test is open book. You may also use a calculator, a clean copy of the course notes, and a clean copy of the formula sheet from the course web site. Other materials are not allowed. You have 75 minutes to complete the test. All work must be your own.

**Students enrolled for undergraduate credit:** work any four problems. Each problem counts 25 points. Below, circle the numbers of the four problems you wish to have graded.

**Students enrolled for graduate credit:** work all five problems. Each problem counts 20 points.

SHOW ALL OF YOUR WORK for maximum partial credit! **GOOD LUCK!** 

SCORE:

- 1. (25/20)
- 2. (25/20)
- 3. (25/20)
- 4. (25/20)  $\overline{\phantom{a}}$
- 5. (25/20)

TOTAL (100):

*On my honor, I affirm that I have neither given nor received inappropriate aid in the completion of this test.* 

Name: \_\_\_\_\_\_\_\_\_\_\_\_ \_ Date: \_\_\_\_\_\_\_\_\_\_\_\_\_ \_

1

1. **25/20** pts. Let  $x[n]$  and  $h[n]$  be 3-point discrete-time signals given by

 $\;$ 

$$
x[n] = [1 \ 2 \ 3] = \delta[n] + 2\delta[n-1] + 3\delta[n-2], \ 0 \le n \le 2,
$$

and

$$
h[n] = [-2 \quad 4 \quad -2] = -2\delta[n] + 4\delta[n-1] - 2\delta[n-2], \ 0 \le n \le 2.
$$

Use the DFT to find the 3-point circular convolution  $y[n] = x[n] \textcircled{3} h[n]$ .

$$
X[k] = \sum_{n=0}^{2} x[n]w_{3}^{nk} = 1w_{3}^{ok} + 2w_{3}^{k} + 3w_{3}^{2k} = 1 + 2w_{3}^{k} + 3w_{3}^{2k} - 5k52
$$
\n
$$
H[k] = \sum_{n=0}^{2} h[n]w_{3}^{nk} = -2w_{3}^{ak} + 4w_{3}^{k} - 2w_{3}^{2k} = -2 + 4w_{3}^{k} - 2w_{3}^{2k}, \quad a \le k \le 2
$$
\n
$$
Y[k] = X[k]H[k] = (1 + 2w_{3}^{k} + 3w_{3}^{2k})(-2 + 4w_{3}^{k} - 2w_{3}^{2k})
$$

$$
= -2 + 4w_3^k - 2w_3^{2k} - 4w_3^{3k} - 6w_3^{3k} - 6w_3^{4k} - 6w_3^{4
$$

$$
= 6 - 6w_3^k + 0w_3^{2k}, \quad o \le k \le 2 \quad (*)
$$

By definition,  
\n
$$
Y[k] = \sum_{n=0}^{2} Y^{[n]}W_{3}^{nk} = Y^{[0]} + Y^{[1]}W_{3}^{k} + Y^{[2]}W_{3}^{2k}
$$
 (\*\*)

Comparing (\*) and (\*\*), we obtain

$$
Y^{[n]} = [6 - 6 0]
$$
  
= 68[n] - 68[n-1], 05n52

2.  $25/20$  pts. The causal, stable IIR digital filter  $G$  has transfer function

$$
G(z) = \frac{\left(1 - \frac{1}{2}z^{-1}\right)\left(1 + \frac{1}{2}z^{-1}\right)\left(1 - 4z^{-1}\right)}{\left(1 + \frac{1}{4}z^{-1}\right)\left(1 - \frac{1}{4}e^{j\pi/4}z^{-1}\right)\left(1 - \frac{1}{4}e^{-j\pi/4}z^{-1}\right)}, \qquad |z| > \frac{1}{4}
$$

Note that  $G(z)$  does not have minimum phase because there is a zero outside the unit circle at  $z=4$ .

Give the transfer function  $H(z)$  for a new causal, stable IIR digital filter H such that  $H(z)$  has minimum phase and G and H have the same magnitude response, e.g.,  $|H(e^{j\omega})| = |G(e^{j\omega})| \forall \omega \in \mathbb{R}$ .<br>722. We have

$$
G(z) = \frac{(1-\frac{1}{2}z^{2})\left(1+\frac{1}{2}z^{2}\right)}{(1+\frac{1}{4}z^{2})\left(1-\frac{1}{4}e^{i\pi/4}z^{2}\right)\left(1-\frac{1}{4}e^{-i\pi/4}z^{2}\right)} \qquad (1-4z^{-1}) \frac{z^{-1}-4}{z^{-1}-4}
$$
\n
$$
= \frac{(1-\frac{1}{2}z^{2})\left(1+\frac{1}{2}z^{2}\right)\left(1-\frac{1}{4}e^{-i\pi/4}z^{2}\right)}{\left(1+\frac{1}{4}z^{2}\right)\left(1-\frac{1}{4}e^{i\pi/4}z^{2}\right)\left(1-\frac{1}{4}e^{-i\pi/4}z^{2}\right)} \qquad \frac{1-4z^{-1}}{z^{-1}-4}
$$
\n
$$
H(z)
$$
\n
$$
H(z)
$$
\n
$$
H(z) = \frac{-4\left(1-\frac{1}{2}z^{2}\right)\left(1+\frac{1}{2}z^{2}\right)\left(1-\frac{1}{4}e^{-i\pi/4}z^{2}\right)}{\left(1+\frac{1}{4}z^{2}\right)\left(1-\frac{1}{4}e^{i\pi/4}z^{2}\right)\left(1-\frac{1}{4}e^{-i\pi/4}z^{2}\right)} \qquad |z|>\frac{1}{4}
$$

3. **25/20** pts. *H* is a causal, stable type IV linear phase FIR digital filter with order  ${\cal N}=3.$  The impulse response  $h[n]$  is real and  $h[0]=1.$  $H(z)$  has a real zero at  $z = \frac{2}{3}$ .

Find the transfer function  $H(z)$  and the impulse response  $h[n]$ .

Note: p. 7.44 : Because there is a zero 
$$
Qz = \frac{z}{3}
$$
, there must also be one at  $z = \frac{3}{2}$ .

Note: p. 7.50 : A type 
$$
\mathbb{R}
$$
 filter must have a zero at  $z=1$ .  
\n
$$
\Rightarrow \text{The zeros are } 3^{z} = \frac{2}{3}, 3z = \frac{3}{2}, 3z = 1.
$$
\n
$$
H(z) = K \prod_{n=1}^{3} (1 - 3n z^{1}) \quad \text{where } K \text{ is a constant}
$$
\n
$$
= K(1 - \frac{15}{2}z^{-1})(1 - \frac{3}{2}z^{-1})(1 - z^{-1})
$$
\n
$$
= K(1 - \frac{15}{6}z^{-1} + z^{-2})(1 - z^{-1})
$$
\n
$$
= K(1 - \frac{13}{6}z^{-1} + z^{-2} - z^{-3})
$$
\n
$$
= K(1 - \frac{19}{6}z^{-1} + \frac{19}{6}z^{-2} - z^{-3})
$$
\n
$$
= K - \frac{19}{6}kz^{-1} + \frac{19}{6}kz^{-2} - kz^{-3} \quad \text{ROC:} \text{121} > 0.
$$
\n
$$
\text{Table: } h[n] = k \delta[n] - \frac{19}{6}k \delta[n-1] + \frac{19}{6}k \delta[n-2] - k \delta[n-3]
$$
\n
$$
\Rightarrow hC0 = 1 = K
$$
\n
$$
H(z) = 1 - \frac{19}{6}z^{-1} + \frac{19}{6}z^{-2} - z^{-3} \quad |z| > 0
$$
\n
$$
h[n] = \delta[n] - \frac{19}{6}k[n-1] + \frac{19}{6}k[n-2] - \delta[n-3]
$$

Check: 
$$
hr1 = [1 - \frac{10}{6}] = -1
$$
  
\n $1 = \frac{10}{100} = 1$ 

Numbers in boxes like Leel are calculator registers.

4. 25/20 pts. Design an analog Butterworth low pass filter to meet the following analog specification:  $\frac{1}{\sqrt{2}}$  = 0.9

$$
\frac{1}{A} = 0.01
$$

 $\Omega_{p}$  54

 $\Omega$   $53$ 

$$
A = 100
$$

| passband edge freq.       | $\Omega_p = 1000\pi \text{ rad/sec}$ |
|---------------------------|--------------------------------------|
| stopband edge freq.       | $\Omega_s = 6500\pi \text{ rad/sec}$ |
| min. stopband attenuation | $1/A = 0.01$                         |
| max. passband attenuation | $1/\sqrt{1+\varepsilon^2} = 0.90$    |

$$
\frac{\sqrt{1+\epsilon^2}}{\sec} = \frac{1}{\sqrt{1+\epsilon^2}} = \frac{1}{\sqrt{1+\epsilon^2}} = \frac{1}{\sqrt{1+\epsilon^2}} = \left(\frac{1}{\sqrt{1+\epsilon^2}}\right)^2 = \frac{1}{\sqrt{1+\epsilon^2}} = \frac{1}{\sqrt{1+\epsilon^2}} = \frac{1}{\sqrt{1+\epsilon^2}} = 0.484322
$$

戸

Give the analog filter transfer function  $H_a(s)$ .

Hint: The design formulas for the analog Butterworth filter are given on pages A-4 and A-5 of the notes file ECE5213NotesAnalogFilterDesign.pdf and in Appendix A.2 on pages 865-866 of the text.

Hint: Make sure that your calculator is set for radians and not degrees!

$$
(A,9): \left\{\frac{\log_{16} \frac{A^{2}-1}{\epsilon^{2}}}{\lambda_{90} \frac{A^{2}-1}{\lambda_{12} \frac{A^{2}}{A^{2}}}}\right\} = \left\{\frac{\log_{16} 42,627.32}{\lambda_{90} \frac{A^{2} - 27.32}{\lambda_{10} \frac{A^{2} - 27.32}{\lambda_{10} \frac{A^{2} - 27.32}{\lambda_{10} \frac{A^{2} - 27.32}{\lambda_{10} \frac{A^{2}}{A^{2}}}}}\right\} = \left\{\frac{2.31444}{0.812313}\right\} = \left\{2.8475\right\}
$$
\n
$$
\Rightarrow \Lambda_{c}^{b} = \frac{\Lambda_{c}^{b}}{1 + (\frac{\Lambda_{c}}{\lambda_{12}})^{b}} \Rightarrow \Lambda_{c}^{a} = 1 + (\frac{\Lambda_{c}}{\lambda_{12}})^{b} \Rightarrow \Lambda_{c}^{a} = 1 = \frac{\Lambda_{c}^{b}}{\Lambda_{c}^{b}}
$$
\n
$$
\Rightarrow \Lambda_{c}^{b} = \frac{\frac{\Lambda_{c}^{b}}{\Lambda_{c}^{b}}}{\frac{\Lambda_{c}^{b}}{\Lambda_{c}^{b}} - 1} \Rightarrow \Lambda_{c} = \left[\frac{\Lambda_{c}^{b}}{\frac{\Lambda_{c}^{b}}{\Lambda_{c}^{b}}} \right]^{1/6} = \frac{\Lambda_{c}}{\Lambda_{c}^{b} - 1} \right\}^{1/6}
$$
\n
$$
= \frac{\frac{\Lambda_{c}^{b}}{4.64151}}}{4.64151} = 43\frac{59}{7}.505
$$
\n
$$
(A.11): \rho_{1} = \Lambda_{c} e^{i\pi \left(3 + 2 - 1\right)/6} = \Lambda_{c} e^{i\pi \left(6 \frac{1}{2} - 1\right)} = \frac{\Lambda_{c} e^{i2\pi \left/3}}{4.64151} = \frac{\Lambda_{c} e^{i2\pi \left/3}}{4.64151} = \frac{\Lambda_{c} e^{i2\pi \left/3}}{4.64151} = \frac{\Lambda_{c} e^{i2\pi \left/3}}{4.64151} = \frac{\Lambda_{c} e^{i2\pi \left/3}}{4.64151} =
$$

More Workspace for Problem 4...  
\n
$$
(A \cdot l0): |A_{\alpha}(s)| = \frac{R_{\alpha}^{2}}{\pi} (s - p_{\alpha}) = \frac{R_{\alpha}^{2}}{s - (s - p_{\alpha})(s - p_{\alpha})(s - p_{\alpha})}
$$
\n
$$
= \frac{R_{\alpha}^{3}}{(s - p_{\alpha})(s - p_{\alpha})(s - p_{\alpha})} = \frac{R_{\alpha}^{3}}{[s^{2} - (r_{\alpha} + r_{\alpha})s + (r_{\alpha})^{2}](s - p_{\alpha})}
$$
\n
$$
= \frac{R_{\alpha}^{3}}{(s^{2} - 2Re\{r_{\alpha}\}s + (r_{\alpha})^{2})(s - p_{\alpha})} = \frac{R_{\alpha}^{3}}{(s^{2} - 2Re\{r_{\alpha}\}s + n_{\alpha}^{2})(s - p_{\alpha})}
$$
\n
$$
= \frac{R_{\alpha}^{3}}{s^{3} - 2n_{\alpha}\omega s \frac{2\pi}{3}s^{2} + R_{\alpha}^{2}s - p_{\alpha}s^{2} + 2n_{\alpha}p_{\alpha}\omega s \frac{2\pi}{3}s - R_{\alpha}^{2}p_{\alpha}}
$$
\n
$$
= \frac{R_{\alpha}^{3}}{s^{3} - (2n_{\alpha}\omega s \frac{2\pi}{3} + p_{\alpha})s^{2} + (R_{\alpha}^{2} + 2n_{\alpha}p_{\alpha}\omega s \frac{2\pi}{3})s - R_{\alpha}^{2}p_{\alpha}}
$$
\n
$$
= \frac{R_{\alpha}^{3}}{s^{3} - (2n_{\alpha}\omega s \frac{2\pi}{3} - n_{\alpha})s^{2} + (R_{\alpha}^{2} - 2n_{\alpha}^{2}cos \frac{2\pi}{3})s + R_{\alpha}^{3}}
$$
\n
$$
= \frac{R_{\alpha}^{3}}{s^{3} + 2n_{\alpha}s^{2} + 2n_{\alpha}^{2}s + R_{\alpha}^{3}}
$$
\n
$$
= \frac{R_{\alpha}^{3}}{s^{3} + 2n_{\alpha}s^{2} + 2n_{\alpha}^{2}s + R_{\alpha}^{3}}
$$
\n
$$
= \frac{R_{\alpha}^{3}}{s^{3} + 2n_{\alpha}s^{2} + 2n_{\alpha}^{2}s + R_{\alpha}^{
$$

$$
H_a(s) = \frac{85.15525 \times 10^9}{5^3 + 8.799.01s^2 + 38.71129 \times 10^6 s + 85.15525 \times 10^9}
$$

## $\rightarrow$  Numbers in boxes like  $\overline{00}$  are calculator registers

5. **25/20** pts. Use the bilinear transform with  $T = 2$  to design a Type 1 Chebyshev  $\frac{1}{2}$  = 0.95 digital lowpass filter that meets the following specifications:

$$
\frac{1}{A} = 0.0316
$$
  
A = 31.64557

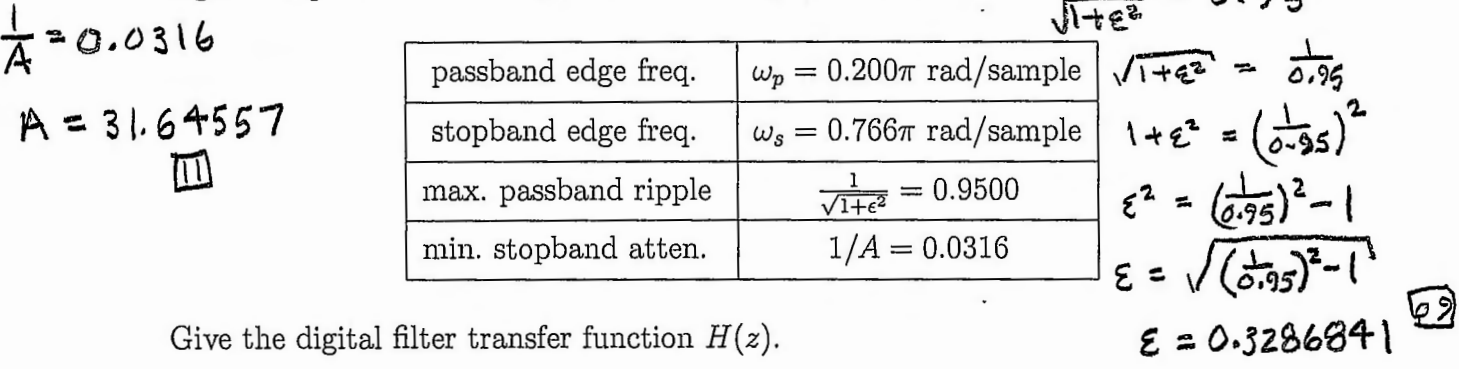

Give the digital filter transfer function  $H(z)$ .

**Hint:** The design formulas for the analog Type 1 Chebyshev filter are given on pages A-7 and A-8 of the notes file ECE5213NotesAnalogFilterDesign.pdf and in Appendix A.3 of the text on pages 867-868.

**Hint:** Make sure that your calculator is set for **radians** and **not** degrees!

Note: p. 9-7: 
$$
\Omega_p = \tan(\frac{\omega_p}{2}) = 0.32\frac{\pi}{4}
$$
]  
\n $\Omega_5 = \tan(\frac{\omega_s}{2}) = 2.5\frac{\sqrt{6}}{95}$ ]  
\n(A.17):  $N = \left[\frac{\cos^{-1}(\sqrt{A-1}/\epsilon)}{\cos^{-1}(\sqrt{A/2}\rho)}\right] = \left[\frac{\cos^{-1}(\sqrt{8.2315})}{\cos^{-1}(\sqrt{8.2315})}\right] = \left[\frac{5.25\frac{9}{9}}{2.76\frac{17}{120}}\right]$   
\n $= \left[1.900\frac{431}{120}\right] = 2 \implies N = 2.5$   
\n(A.19b):  $\gamma = (\frac{1+\sqrt{1+\epsilon^2}}{\epsilon})^{\frac{1}{2}} = \sqrt{\frac{6.244\frac{9}{9}}{2.7}} = 2.5$   
\n $\gamma = \frac{\epsilon^2 + 1}{2\gamma} = 1.45$   $\zeta = \frac{\epsilon^2 - 1}{2\gamma} = 1.05$   
\n(A.18):  
\n $\sigma_1 = -\Omega_p \xi \sin \frac{\pi}{4} = -0.24124$   
\n $\sigma_2 = -\Omega_p \xi \sin \frac{\pi}{4} = -0.24124 = \frac{\pi^2}{1.05}$   
\n $\Omega_1 = \Omega_p \xi \cos \frac{\pi}{4} = 0.33314$   
\n $\Omega_2 = \Omega_p \xi \cos \frac{\pi}{4} = -0.33314 = -\Omega_1$   
\n $\Omega_3 = \frac{1}{\sqrt{1+\epsilon^2}} = 0.35$ 

More Workspace for Problem  $5\ldots$ 

More workspace for Problem 5...  
\nNotes 
$$
\rho \cdot A^{-8} \cdot |I_{a}(s) = C_{0} \frac{(-\rho_{1})(-\rho_{2})}{(s-\rho_{1})(s-\rho_{2})} = C_{0} \frac{\rho_{1} \rho_{1}^{*}}{(s-\rho_{1})(s-\rho_{1})} = C_{0} \frac{(\rho_{1} \rho_{1}^{*})}{(s-\rho_{1})(s-\rho_{1})} = C_{0} \frac{(\rho_{1} \rho_{1}^{*})}{(s-\rho_{1})(s-\rho_{1})} = C_{0} \frac{(\rho_{1} \rho_{1}
$$

$$
H_{a}(s) = C_{o} \frac{P_{1}P_{1}^{*}}{s^{2} - (p_{1} + p_{1}^{*})s + p_{1}p_{1}^{*}} = \frac{C_{o}(\sigma_{1}^{2} + \pi_{1}^{2})}{s^{2} - 2P_{c}p_{1}^{2}s + (p_{1}^{2})}
$$
  
=  $s^{2} - 2P_{c}p_{1}^{2}s + (p_{1}^{2})$   
=  $s^{2} - 2\sigma_{1}s + (\sigma_{1}^{2} + \pi_{1}^{2})$   
=  $s^{2} + 0.48248s + 0.16918$   
=  $\frac{0.16072}{2}$ 

$$
H(z) = H_a(s) \Big|_{s = \frac{1 - z^{-1}}{1 + z^{-1}}} = \frac{c_o(\sigma_1^2 + \Omega_1^2)}{s^2 - 2\sigma_1 s + (\sigma_1^2 + \Omega_1^2)} \Big|_{s = \frac{1 - z^{-1}}{1 + z^{-1}}}
$$

 $\cdot$ 

ᡷ

$$
= \frac{C_{0}(\sigma_{1}^{2} + \Omega_{1}^{2})}{\left(\frac{1 - 2^{-1}}{1 + 2^{-1}}\right)^{2} - 2\sigma_{1}\left(\frac{1 - 2^{-1}}{1 + 2^{-1}}\right) + (\sigma_{1}^{2} + \Omega_{1}^{2})}
$$
  $\frac{(1 + 2^{-1})^{2}}{(1 + 2^{-1})^{2}}$ 

$$
= \frac{C_{0}( \sigma_{1}^{2} + \Omega_{1}^{2}) (1 + z^{-1})^{2}}{(1 - z^{-1})^{2} - 2 \sigma_{1} (1 - z^{-1}) (1 + z^{-1}) + (\sigma_{1}^{2} + \Omega_{1}^{2}) (1 + z^{-1})^{2}}
$$

 $\sim$ 

More Workspace for Problem  $5\ldots$ 

$$
H(z) = \frac{C_0(\sigma_1^2 + \Omega_1^2)(1 + 2z^{-1} + 2z^2)}{1 - 2z^{-1} + z^{-2} - 2\sigma_1(1 - z^{-2}) + (\sigma_1^2 + \Omega_1^2)(1 + 2z^{-1} + z^{-2})}
$$
  
\n
$$
= \frac{C_0(\sigma_1^2 + \Omega_1^2)(1 + 2z^{-1} + z^{-2})}{1 - 2z^{-1} + z^{-2} - 2\sigma_1 + 2\sigma_1 z^{-2} + (\sigma_1^2 + \Omega_1^2) + 2(\sigma_1^2 + \Omega_1^2)z^{-1} + (\sigma_1^2 + \Omega_1^2)z^{-2}}
$$
  
\n
$$
= \frac{C_0(\sigma_1^2 + \Omega_1^2)(1 + 2z^{-1} + z^{-2})}{\frac{C_0(\sigma_1^2 + \Omega_1^2)(1 + 2z^{-1} + z^{-2})}{\frac{C_0(\sigma_1^2 + \Omega_1^2)(1 + 2z^{-1} + z^{-2})}{\frac{C_0(\sigma_1^2 + \Omega_1^2)}{2}}}
$$
  
\n
$$
= \frac{C_0(\sigma_1^2 + \Omega_1^2)(1 + 2z^{-1} + z^{-2})}{\frac{C_0(\sigma_1^2 + \Omega_1^2)(1 + 2z^{-1} + z^{-2})}{\frac{C_0(\sigma_1^2 + \Omega_1^2)(1 + 2z^{-1} + z^{-2})}{\frac{C_0(\sigma_1^2 + \Omega_1^2)}{2}}}
$$
  
\n
$$
= \frac{C_0(\sigma_1^2 + \Omega_1^2)(1 + 2z^{-1} + z^{-2})}{\frac{C_0(\sigma_1^2 + \Omega_1^2)(1 + 2z^{-1} + z^{-2})}{\frac{C_0(\sigma_1^2 + \Omega_1^2)(1 + 2z^{-1} + z^{-2})}{\frac{C_0(\sigma_1^2 + \Omega_1^2)(1 + 2z^{-1} + z^{-2})}{\frac{C_0(\sigma_1^2 + \Omega_1^2)(1 + 2z^{-1} + z^{-2})}{\frac{C_0(\sigma_1^2 + \Omega_1^2)(1 + 2z^{-1} + z^{-2})}{\frac{C_0(\sigma_1^2 + \Omega_1^2)(1 + 2z^{-1} + z^{-2})}{\frac{C_
$$

 $\cdot$ 

$$
H(z) = \frac{0.09731 + 0.19462z^{-1} + 0.09731z^{-2}}{1 - 1.00604z^{-1} + 0.41576z^{-2}}
$$